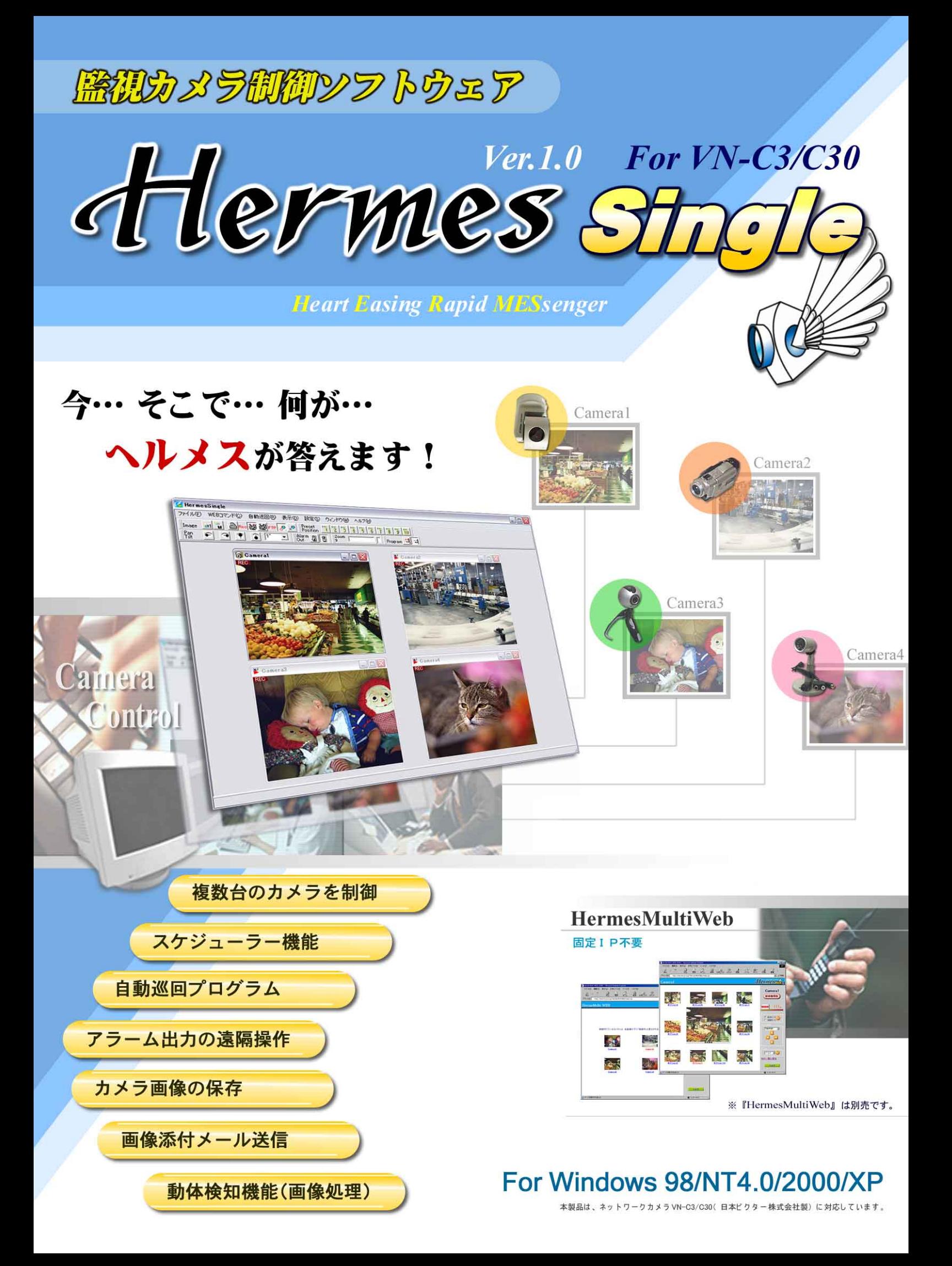

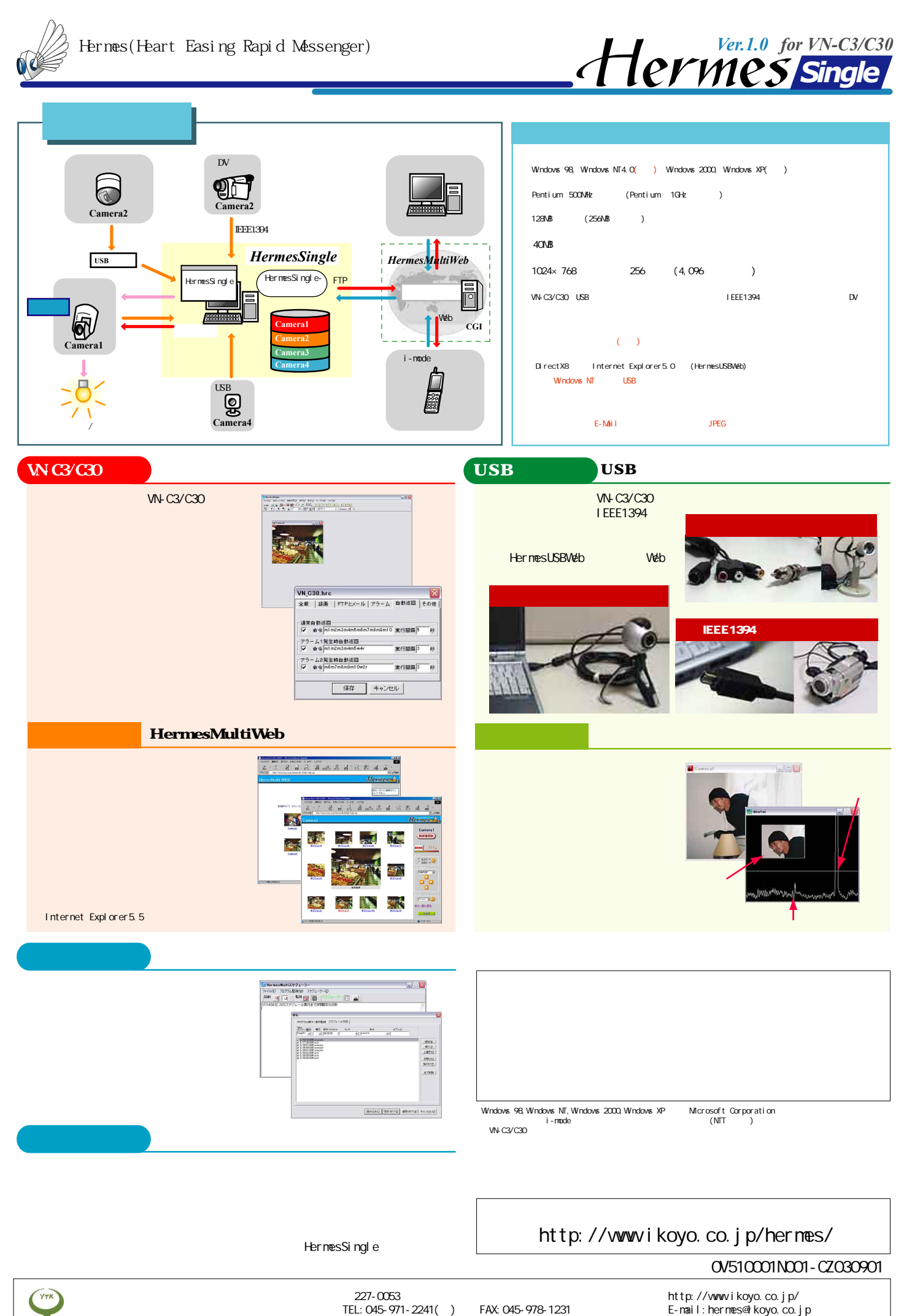

Copyright  $\overline{\mathbb{C}}$  2001 - 2002 YokoiTuusinKougyou Corp.